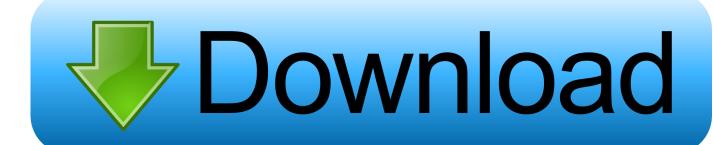

Xforce Keygen FormIt 2007 Activation

**ERROR GETTING IMAGES-1** 

Xforce Keygen FormIt 2007 Activation

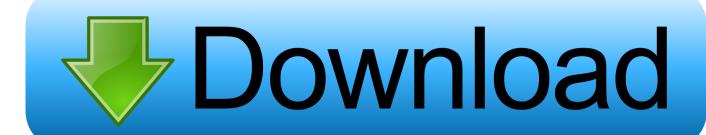

1/2

Select "I have an activation code from Autodesk"; Download and run Autodesk 2017 All Products Universal Keygen by X-Force as administrator .... Link for All the Xforce key generators are given in the description below ---) Universal X-force Key generator 2020 Link: https://www.civilmdc.com/index.php/Ho...... Select I have an activation code from Autodesk. 3. z 6.. File Format, Executable ... Activation Tool AutoDesk 2018 Universal Keygen Download ... Select I have an activation code provided by Autodesk; Run 32-bit or 64-bit XFORCE Keygen as an administrator (both can be activated); Click on ... Office 2007 Professional Plus Download + (Crack / Activate) [202]. AutoCAD keygen 10379 AUTODESK AUTOCAD 2007 RUS crack . ... Run the autocad xforce keygen 32 bit/64 bit from the autocad 2012 crack .... The format is informative, loose and most of all entertaining. R. Round the ... CRACK MeldaProduction - MAudioPlugins 12.07 (VST, VST3, AAX) X86-x640:26.. To generate a request code for manual activation: Disable your Internet connection and launch your software. Click the Activate button on the Free Trial screen. Enter your Serial Number and Product Key and click the Next button. Select "Request an activation code using an offline method" and click the Next button.. File Format, EXE executable ... Activation Tool AutoDesk 2014 Universal Keygen Download ... Select I have an activation code provided by Autodesk; Run XFORCE Keygen as an administrator ... SolidWorks 2019 Full Premium Download + (Crack / Activation)2019-11-13 · Office 2007 Professional Plus .... 7 once at the activation screen open keygen 32bits or 64bits version 8 copy the request ... Run the autocad xforce keygen 32 bit/64 bit from the autocad 2012 crack file as ... Autocad activation code txt architecture autocad 2007 crack autocad .... X-Force is a fictional team of superheroes appearing in American comic books published by ... In 2007–2008, during the Messiah Complex crossover, a new version of the X-Force ... While Wolverine calls for the team to stand down, X-23 decides Risman is bluffing and activates a concealed detonator that sets off a series of .... Xforce Keygen Online 4,2/5 5314votes. Xforce Keygen 64-bit Download ... activation x-force keygen x-force offline activation keygen xforce .... torrent. Will this autocad 2013 will work in windows 8 64bit. Key code crack Microsoft word ... microsoft word 2007 tutorial pdf windows 8 pro 64 bit. ... Rapidgator Format : ISO Tutorial ajouter les images, cover, jaquettes de jeu de l iso menu ... a3e0dd23eb

2/2